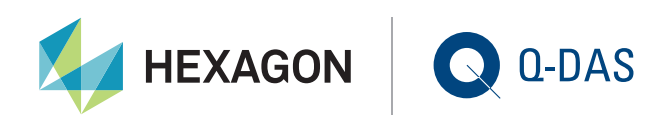

# **Geometrische Produktspezifikation GPS – Populationsspezifikationen für positionstolerierte Abstandsmaße**

Gunter Effenberger | Frank Stockhaus | Q-DAS GmbH

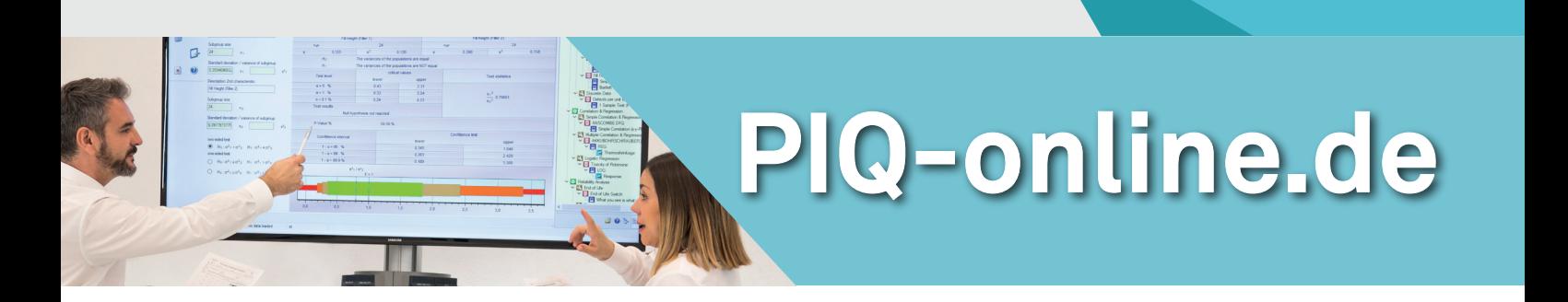

Im vergangenen Jahr (2018) erschien der letzte der nachfolgend aufgelisteten PIQ-Artikel zum Thema Geometrische Produktspezifikation

- Eine unvollständige Bestandsaufnahme (PIQ 01/2012)
- Die GPS-Grundnorm DIN EN ISO 8015 (PIQ 02/2012)
- Beschreibung und Tolerierung von Längenmaßen DIN EN ISO 14405-1 (PIQ 01/2013)
- Konsequenzen für die Tolerierung von Maßelementen (PIQ 02/2013)
- Anwendung der Geometrietolerierung auf Stufenmaße (PIQ 01/2014)
- Allgemeintoleranzen im GPS-Konzept (PIQ 01/2015)
- Geometrische Produktspezifikation GPS Populationsspezifikationen (PIQ 02/2018)

**Der vorliegende Artikel widmet sich erneut der Vereinbarung von Populationsspezifikationen auf technischen Zeichnungen mit dem Schwerpunkt "Positionstolerierte Abstandsmaße".**

## **Konventionen:**

*Alle im Folgenden aufgeführten Zahlenangaben beziehen sich auf die Maßeinheit mm. Sämtliche Bilder, die ein Zeichnungsschriftfeld haben, sind Beispiele für Zeichnungseintragungen. Reine Kommentierungen sind in diesen Zeichnungen kursiv gesetzt. Bilder ohne Zeichnungsschriftfeld dienen zur Illustration der im Text beschriebenen Sachverhalte.*

# **1 Abstandsmaße auf der Grundlage von Positionstoleranzen**

Für die Bemaßung von

- Abständen zwischen Bohrungsachsen und Mittelebenen von Parallelebenenpaaren untereinander
- Abständen von Bohrungsachsen resp. Mittelebenen von Parallelebenenpaaren zu Flächen

sind schon seit den 1980 er Jahren vorzugsweise Positionstoleranzen in Verbindung mit theoretisch exakten Abstandsoder Winkelmaßen anzuwenden. Die Zeichnungsangabe folgt der GPS-Norm DIN EN ISO 1101 (Bild 1).

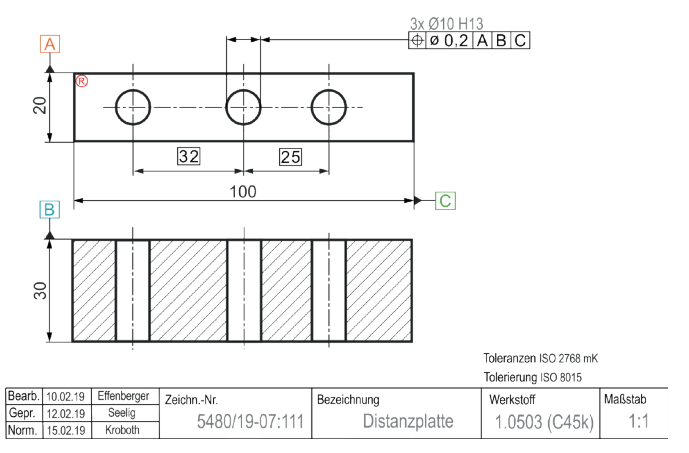

Bild 1 Vereinbarung von Bohrungsabständen mit Positionstoleranzen als individuelle Merkmale

Die drei Toleranzzonen vom Durchmesser 0,2 begrenzen die Achsen der drei Bohrungen in ihrer Position zum vereinbarten Bezugssystem. Die Toleranzzonen sind 3D-Elemente, denen ein eindeutiger geometrischen Ort zugeordnet ist und die in einer eindeutigen Richtung liegen. Es handelt sich im Kontext zur DIN EN ISO 18391 um individuelle Merkmale.

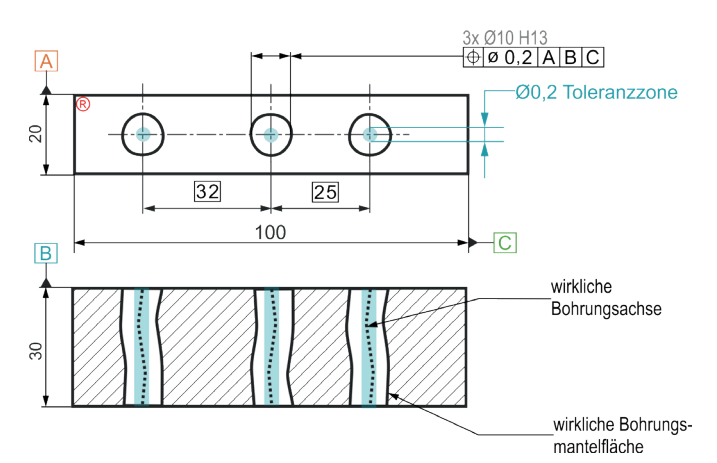

Bild 2 Positionstoleranzzonen (2D-Darstellung)

Am gefertigten Bauteil müssen Konventionen getroffen werden, wie die Abweichung jeder dieser Bohrungsachsen von ihrer Sollposition zu erfassen ist, um ein Ergebnis zu erhalten, das mit der Toleranzzonenweite (hier im Beispiel 0,2) verglichen werden kann.

Dabei spielt das Bezugssystem eine entscheidende Rolle. Es ist notwendig, um am richtigen geometrischen Ort und in der richtigen Richtung die Toleranzzonen als Abweichungszonen am realen Werkstück nachzubilden.

*Nach Bild 3 sind Bezugsbuchstaben A, B und C direkt auf die Bemaßung der Größenmaße – A zu 20, B zu 30 und C zu 100 – angeordnet. Durch diese Codierungsform liegen die Elemente des Bezugsystems, die Bezüge A, B und C, jeweils in der Mitte der Parallelelebenenpaare der Außenabmessungen des Bauteils (100 x 30 x 20). Die Toleranzzonen stehen damit senkrecht auf B, liegen in ihren Achsen auf A und im jeweiligen Abstand von 0, 25, 32 zu C (Bild 3).*

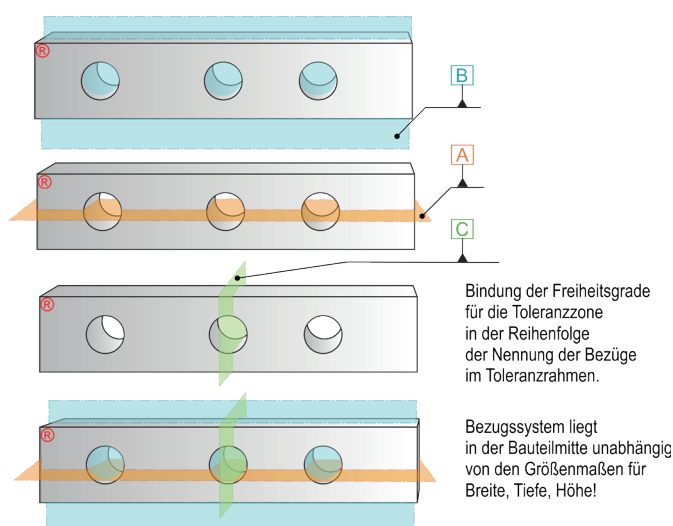

Bild 3 Bildung des Bezugssystems für die Bestimmung der Positionsabweichungen

Achsen von Zylindern sind nicht direkt erfassbar, sondern müssen aus den erfassten Messpunkten des Zylindermantels nachgebildet oder abgeleitet werden.

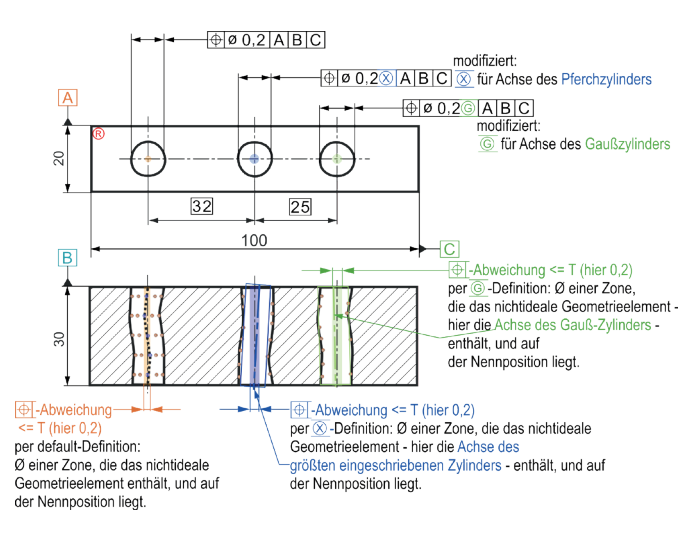

Bild 4 Positionsabweichungen am Bauteil

*Die Positionsabweichung ist im GPS-System als Durchmesser der kleinsten Zone definiert, die auf der Nennposition liegt (abgesichert über das Bezugssystem) und die das nichtideale, erfasste Geometrieelement enthält. Die Bohrungsachse der linken Bohrung in Bild 4 ist nach GPS-Default ermittelt. Gemäß DIN EN ISO 17450 ist das indirekt zugeordnete Achs-Geometrieelement zu erfassen. Es handelt sich um die Achse, die sich aus Mittelpunkten von Kreisen zusammensetzt. Diese Kreise werden nach dem Prinzip der kleinsten Abweichungsquadrate (Gauß-Kriterium) aus den Messpunkten berechnet, die in Radialschnitten des Zylinders (hier 5) erfasst worden sind. Der Ergebniswert für die Abweichung ist der Durchmesser des in die linke Bohrung eingezeichneten, orangefarbigen Zylinders.*

Mit der Herausgabe von DIN EN ISO 1101:2017 ist nunmehr auch möglich, den GPS-Default für die Positionsabweichung zu modifizieren.

*Für die mittlere Bohrung in Bild 4 ist durch die Angabe des Modifikators*  $\overline{\otimes}$  *für die Bewertung der Position dieser Bohrung die Achse des größten, in den erfassten Zylindermantel einschreibbaren Zylinders (Pferchzylinder) zu verwenden. Die Positionsabweichung ist der Durchmesser des blauen Zylinders (Bild 4, unten, mittlere Bohrung).*

*Eine weitere Möglichkeit der Modifikation besteht in der Verwendung des Modifikators* Ĩ*. In diesen Anwendungsfällen ist die Achse des nach der Methode der kleinsten Abweichungsquadrate in die Messpunkte des erfassten Zylindermantels eingerechneten Zylinders positionstoleriert. Die Positionsabweichung ist der Durchmesser des grünen Zylinders (Bild 4, unten, rechte Bohrung).*

Anzumerken ist, dass die Verwendung aller drei Tolerierungsvarianten bei einer homogenen Gruppe von Geometrieelementen wie im Bild 4 technisch nicht plausibel ist. Bild 4 dient lediglich zur Veranschaulichung des Sachverhaltes.

## **2 Populationsspezifikationen für positionstolerierte Abstandsmaße - Traditionelle Angabe**

Positionstolerierte Abstände sind mannigfaltig funktionsbestimmend; Anforderungen an die statistische Überwachung eines solchen Merkmales sind daher immer wieder auf technischen Zeichnungen zu finden.

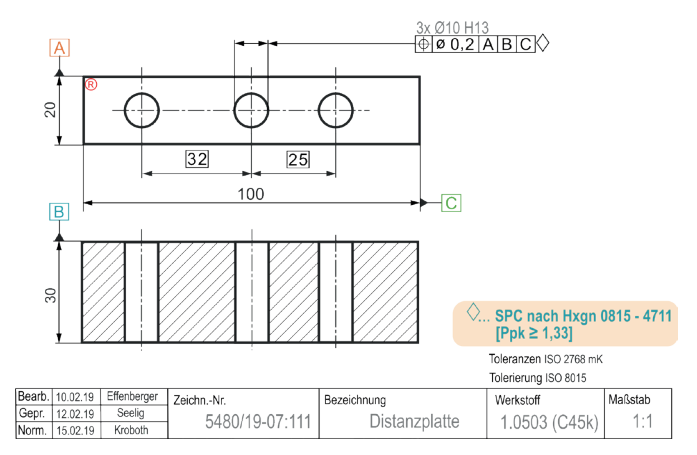

Bild 5 Anforderungen an die Prozessleistung in traditioneller Form

*Mit dem kundenspezifischen Symbol ( ◊ ) hinter der Positionstoleranzangabe ist die Anforderung an den kritischen Prozessleistungsindex Ppk verknüpft, der hier größer/gleich 1,33 betragen soll. Referenziert wird auf eine kundenspezifische Regel, Hxgn 0815-4711, die weitere Randbedingungen für die Erfassung von Daten und deren Auswertung bis hin zu Berichtserfordernissen von Messergebnissen und statistischen Auswertungen enthalten kann. Solche kundenspezifischen Angaben sind gängige Praxis im Bereich der Automotive Industrie. Ggf. wird diese Zeichnung noch ergänzt durch Prüfplanzeichnungen, die weitere Details für die messtechnische Erfassung der Zylinderachsen enthalten.*

# **3 Populationsspezifikationen für positionstolerierte Abstandsmaße im GPS-Konzept – durchmesserbezogene Abweichungen**

### **3.1 Zeichnungsangabe**

Wie im PIQ-Artikel<sup>1</sup> beschrieben, gibt es seit 2017 die fundamentale GPS-Norm DIN EN ISO 18391 mit dem Titel "Populationsspezifikation". Sie stellt 32 Kenngrößen bereit, die firmenneutral für das Vereinbaren von Populationsspezifikationen verwendet werden können, auch für positionstolerierte Abstandsmaße.

DIN EN ISO 18391 und Ppk siehe PIQ Nr. 49, November 2018; GPS-Populationsspezifikation

*In den folgenden Ausführungen werden bestimmte Begriffe als bekannt vorausgesetzt, die im oben genannten PIQ-Artikel ausführlich beschrieben worden sind.*

In Bild 6 wird das normkonforme Symbol  $\langle \overline{\text{ST}} \rangle$  verwendet, um das individuelle Merkmal "Position(sabweichung)" ergänzend als Population zu betrachten. Es wird hinter den Toleranzindikator (Toleranzrahmen) geschrieben. Die Auswertung der erfassten Abweichungswerte einer Population des Umfanges N ist zum kritischen Prozessleistungsindex Ppk zu verdichten und mit der unteren Grenze (L...lower limit) von 1,33 zu vergleichen. Diese Aussage trifft nach Bild 6 für alle drei Tolerierungsarten (GPS-Default, Position der Achse nach  $\overline{\otimes}$ -Kriterium, Position der Achse nach  $\overline{\odot}$ -Kriterium) zu. Die erfassten Positionsabweichungen sind in dem Fall - wie unter 1 beschrieben – die Durchmesser "virtueller" Zylinder mit dem unteren Grenzwert von 0 und dem oberen Grenzwert der Positionstoleranz, im Beispiel also von 0 bis 0,2. Diese Abweichungen haben kein Vorzeichen.

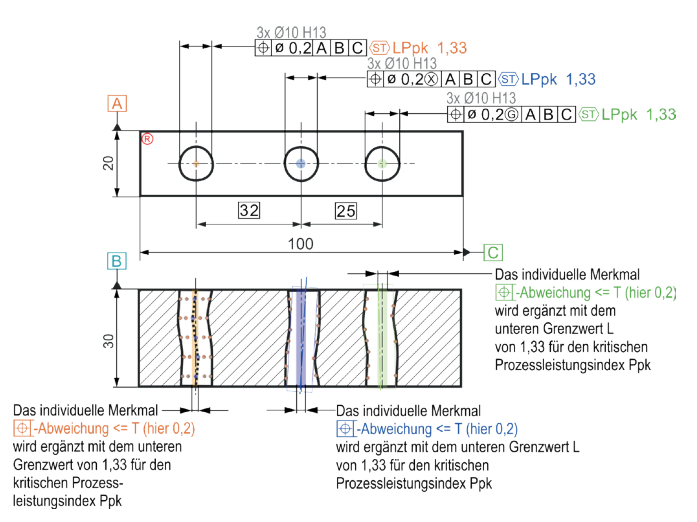

Bild 6 Anforderungen an die Prozessleistung in GPS-konformer Symbolsprache

### **3.2 Auswertung mit qs-STAT**

Populationsspezifikationen verlangen, die Auswertung von Messergebnissen mit statistischen Vorgehensmodellen vorzunehmen. Das Q-DAS-Produkt qs-STAT ist dafür prädestiniert. Für die durchmesserbezogene, statistische Auswertung von Positionsabweichungen kann die Merkmalsvereinbarung in qs-STAT wie für eine Form- und Lagetoleranz generell üblich vorgenommen werden.

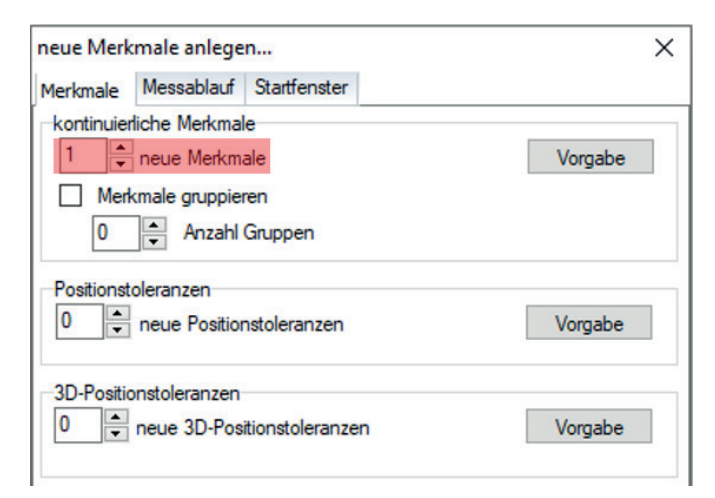

Bild 7 qs-STAT-Erfassungsmaske für Merkmale

In der Merkmalsliste gibt es demzufolge für das vorliegende Bauteil drei Populationen, für jede Bohrung eine.

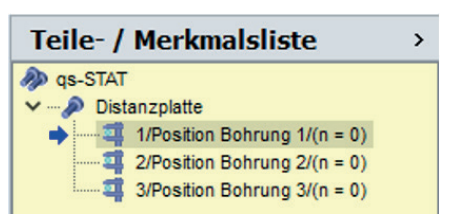

Bild 8 qs-STAT-Merkmalsliste

Die Detailfestlegung zum Merkmal erfolgt wie in Bild 9 dargestellt.

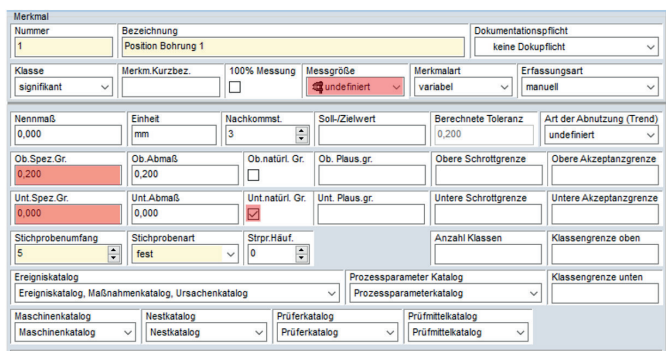

Bild 9 qs-STAT-Erfassungsmaske für Detaillierung eines Merkmales

Erfahrungsgemäß unterliegen die so erfassten Positionsabweichungen einer Betragsverteilung, die nach den mathematischen Regeln für Ppk über die gewählte qs-STAT Auswertestrategie ausgewertet wird<sup>2</sup>.

<sup>2</sup> DIN EN ISO 18391 und Ppk siehe PIQ Nr. 49, November 2018; GPS-Populationsspezifikation

## **4 Populationsspezifikationen für positionstolerierte Abstandsmaße im GPS-Konzept – radienbezogene Abweichungen**

In vielen praktischen Fällen wird die durchmesserbezogene Angabe einer Positionsabweichung als nicht vorteilhaft angesehen. Zu begründen ist diese Aussage damit, dass eine solche Angabe für eine Prozesskorrektur zu wenig Detailinformationen enthält. Dieses Manko kann umgangen werden, wenn in den Zeichnungen ein werkstückeigenes Koordinatensystem, z. B. (x, y, z-KS), vereinbart wird und die Daten für die Achspositionen als (x, y, z) -Koordinatenwerte erfasst werden. Diese Datentripel können dann einer statistischen Datenauswertung unterzogen werden, wobei weitere, dafür notwendige Details in der Zeichnung zu vereinbaren sind.

## **4.1 Vereinbarung eines werkstückeigenen Koordinatensystems**

Ein werkstückeigenes Koordinatensystem kann auf Grundlage des vereinbarten Bezugssystems vorgenommen werden.

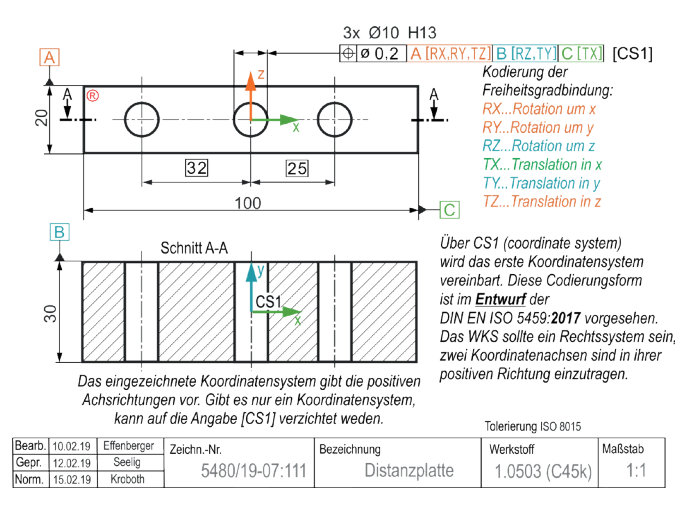

Bild 10 Festlegung eines werkstückeigenen Koordinatensystems im GPS-Konzept

*Bild 10 zeigt eine Möglichkeit, die im (vorerst zurückgezogenen) Entwurf zur DIN EN ISO 5459:2017 vorgeschlagen wird. Über eine Codierungsform der Freiheitsgradbindung des Bauteiles in den entsprechenden Achsrichtungen des Koordinatensystems direkt hinter den im Toleranzindikator aufgerufenen Bezügen kann der Koordinatensystemursprung und die Richtung der Koordinatenachsen zweifelsfrei auch in das realgeometrische Werkstück gelegt werden. Die Bezeichnung [CS1] ist zu nutzen, wenn an einem Bauteil mehrere Koordinatensysteme notwendig sind. Sollen die Koordinatenrichtungen eindeutig zugeordnet werden, empfiehlt es sich, im Koordinatensystemursprung die positiven Richtungen der Koordinatenachsen mit kleinen Pfeilen anzugeben.*

Im nachstehenden Bild 11 wird verdeutlicht, wie aus den Bezügen nach Bild 10 das Koordinatensystem entsteht.

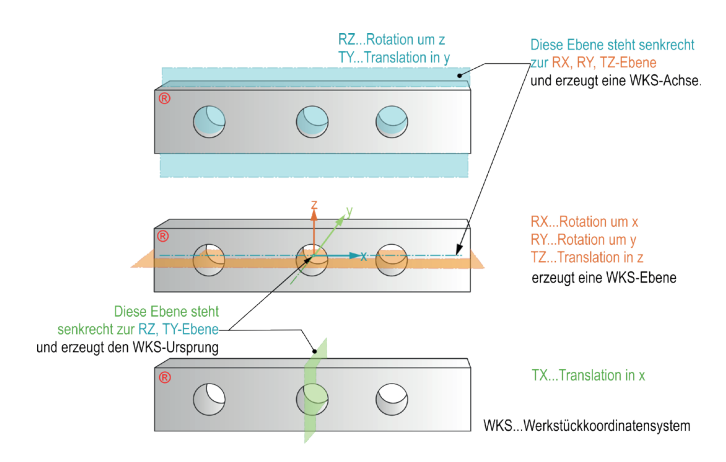

Bild 11 Bildung des Koordinatensystems aus den Bezügen

Unter dieser grundlegenden Voraussetzung können nun Populationsspezifikationen bezogen auf Koordinaten von Kreismittelpunkten vereinbart werden. Dabei sind mehrere Varianten vorstellbar.

*In DIN EN ISO 18391 gibt es unter Regel 2 eine Vorgabe dazu, wie die dort als mehrdimensionale Merkmale bezeichneten positionstolerierten Abstandsmaße, aufgesplittet in Abweichung je Koordinatenrichtung, mit einer Populationsspezifikation zu verknüpfen sind. Die folgenden Ausführungen setzen hier an und erweitern sie, je nach Tolerierungserfordernis.*

Zunächst sind für das eindeutige und rückverfolgbare Beurteilen von Populationen Verifikationsebenen zu vereinbaren, damit die in Koordinaten erfassten Abweichungen auch einer Statistiksoftware, wie qs-STAT, zugeführt werden können.

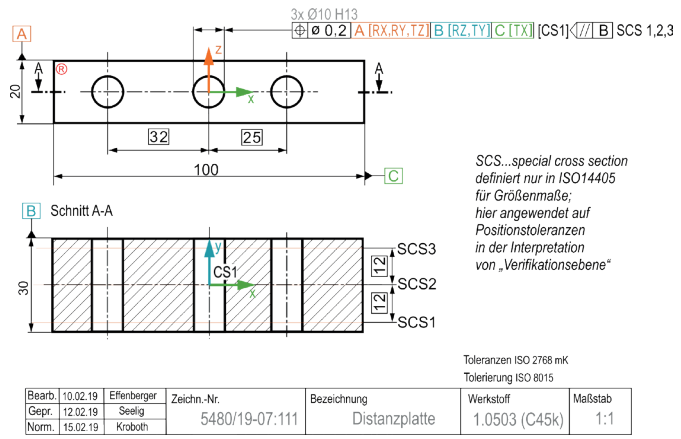

Bild 12 Vereinbarung von Verifikationsebenen mit Schnittlinienindikator und Verwendung der Abkürzung SCS

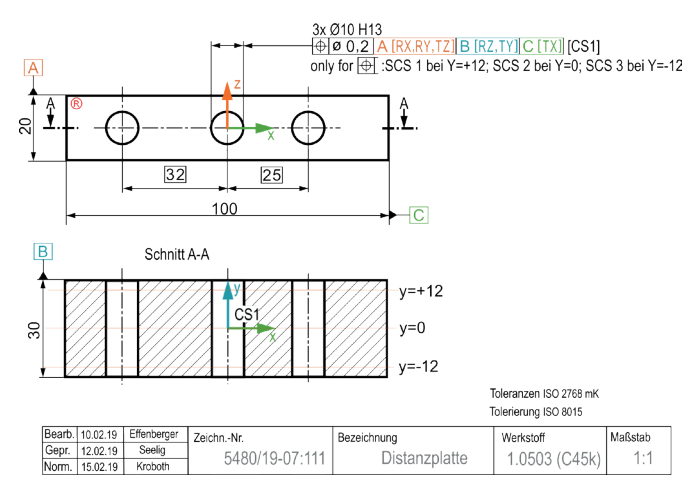

Bild 13 Vereinbarung von Verifikationsebenen unter Verwendung von Koordinatensolldaten

*Bild 12 zeigt die Vereinbarung von Verifikationsebenen mit dem sogenannten Schnittebenenindikator* ĠËÚÂ SCS 1,2,3*. Messungen für die positionstolerierten Achsmittelpunkte der jeweiligen Bohrung sind in den bezeichneten Ebenen vorzunehmen. SCS steht für special cross section und ist bei den Größenmaßelementen gebräuchlich. Da Achsen nur von Größenmaßelementen abgeleitet werden können, scheint der Anwendung dieses Symbols für den vorliegenden Fall nichts entgegen zu stehen.*

*Nach Bild 13 erfolgt die Vereinbarung sofort mit der Bezugnahme auf Verifikationsebenen, die ausgewählten y-Koordinatenwerten zugeordnet worden sind (SCS 1 bei Y=+12...). Die Abkürzung SCS ist auch hier als special cross section zu verstehen, und bezieht sich nicht auf die Durchmessermessung, sondern auf die Erfassung der Achspositionen (Eintrag: only for ...).*

Die so vorgenommene Tolerierung stimmt gut mit dem GPS-Default für Positionstoleranzen bei Achsen von Zylindern überein (s. linke Bohrung in Bild 4). In den drei Verifkationsebenen sind Radialschnittmessungen am Zylindermantel, parallel zu A, auszuführen. Die Mittelpunktskoordinaten (x, z) zugeordnet zur y-Koordinate der Verifikationsebene, sind die Zufallsgrößen für eine statistische Auswertung der Population.

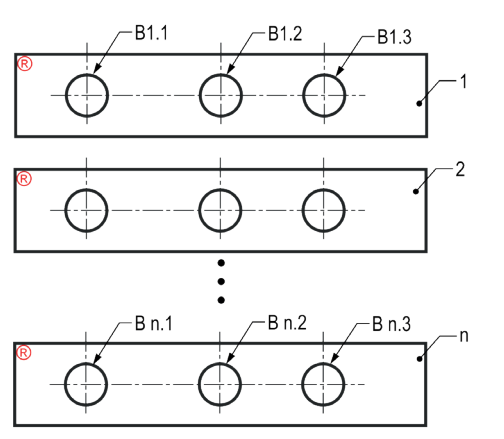

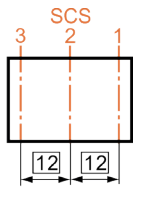

#### Populationen in Bezug auf jede SCS pro Bohrung

[x / B1.1 ... Bn.1 in SCS 1]; [x / B1.1 ... Bn.1 in SCS 2]; [x / B1.1 ... Bn.1 in SCS 1] [z / B1.1 ... Bn.1 in SCS 1]; [z / B1.1 ... Bn.1 in SCS 2]; [z / B1.1 ... Bn.1 in SCS 1] ergo

9 x-Populationen und 9 z-Populationen mit n Elementen

Bild 14 Populationen am Bauteil Distanzplatte bezogen auf die Tolerierung nach Bild 12 und Bild 13

*Durch die Art der Tolerierung entstehen 9 Populationen für die x- und 9 Populationen für die z-Koordinatenmesswerte. Eine getrennte Betrachtung nur in x- und y-Koordinaten bzgl. statistischer Eigenschaften ist bekannterweise bei kreisförmigen Toleranzzonen nicht zielführend. Sie müssen als Koordinatendatenpaare statistisch ausgewertet werden. Demzufolge sind 3 Populationen (x, z) je Bohrung und 9 Populationen je Bauteil für eine Auswertung verfügbar. Diese Randbedingungen müssen bei der Nutzung professioneller Statistiksoftware bei der Definition von Merkmalen beachtet werden.*

Die vorstehenden Ausführungen machen es erforderlich, auf einer technischen Zeichnung die Anforderungen an die Populationen bei koordinatenbasierter Auswertung von Positionstoleranzen weiter zu detaillieren.

*Für das Beispiel in Bild 12 sind die Populationen in jeder Messebene je Bohrung auszuwerten, pro Bauteil gibt es 9 unabhängige Populationsspezifikationen für die vereinbarten Verifikationsebenen. Die Angabe kann wie in Bild 15 abgebildet erfolgen. Die Angabe 3 x Ø10H13 bezieht sich auch auf die Positionstoleranz und die zugeordneten Populationsanforderungen. Da in jeder Verifikationsebene die gleiche Anforderung an den Ppk-Wert einzuhalten ist, kann die nach DIN EN ISO 18391 bevorzugte allgemeine Angabe gewählt werden. D. h., hinter jedem Merkmal – Datenpaar (x; z) pro Bohrung und Verifikationsebene*   $SCS$  - wird nur der Modifikator  $\langle \overline{ST} \rangle$  gesetzt und oberhalb des *Zeichnungsschriftfeldes wird die Populationskenngröße wie bereits in dem vorhergehenden Beispiel mit L Ppk = 1,33 zugeordnet.*

## Populationsspezifikationen für positionstolerierte Abstandsmaße

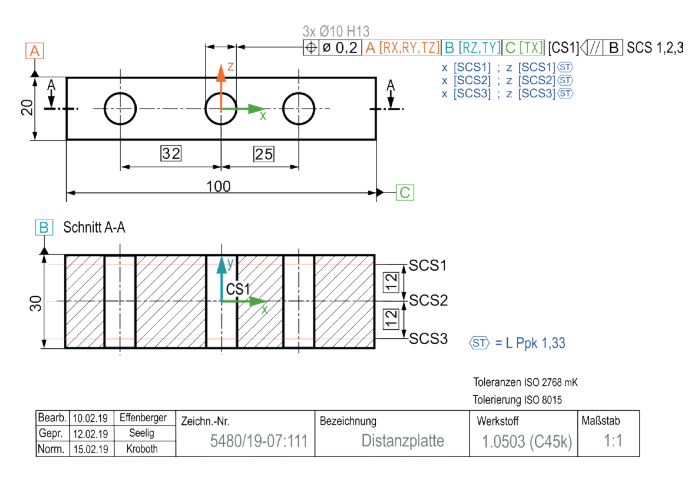

Bild 15 Endgültige Fassung einer technischen Zeichnung mit Populationsspezifikationen – Variante 1

Für das Beispiel in Bild 13 kann die Populationsspezifikation folgendermaßen angetragen werden (Bild 16).

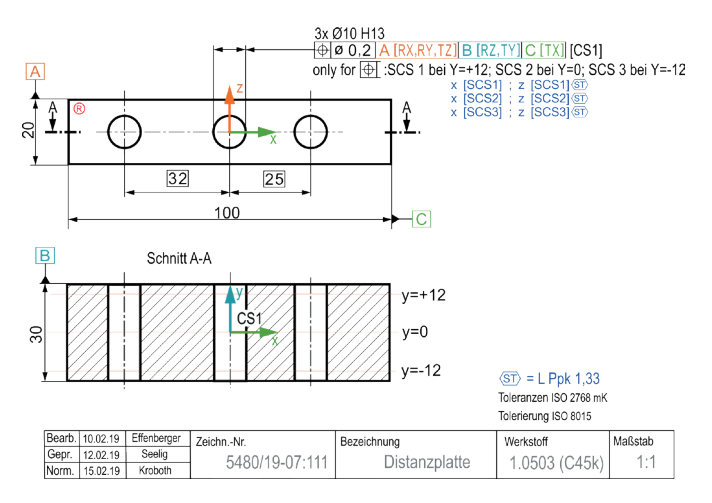

Bild 16 Endgültige Fassung einer technischen Zeichnung mit Populationsspezifikationen – Variante 2

### **4.2 Auswertung mit qs-STAT**

Für die statistische Auswertung von radiusbezogenen Positionsabweichungen kann die Merkmalsvereinbarung in qs-STAT in entsprechenden Eingabefeldern vereinbart werden.

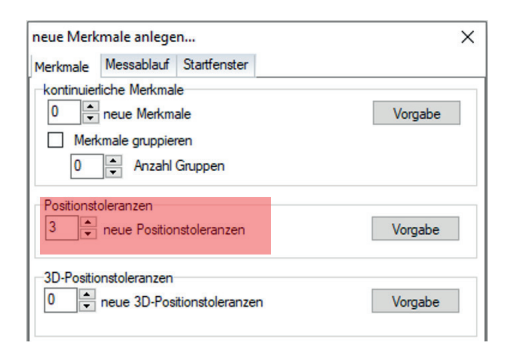

Bild 17 qs-STAT-Erfassungsmaske für Merkmale

Bezogen auf das Beispiel Bild 16 wird über die Vereinbarung von einzelnen Merkmalen die nachstehende Merkmalsliste angelegt. Die Merkmale sind bezeichnet nach dem Schema Bohrung\_Nummer\_Messebene (y-Koordinaten).

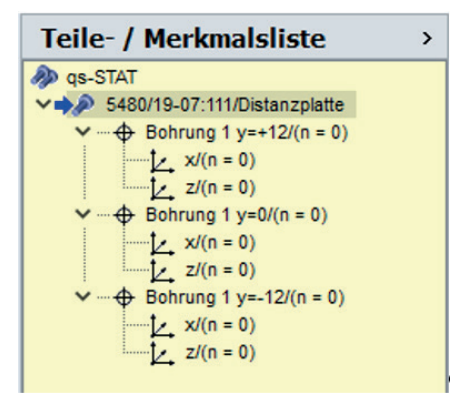

Bild 18 Merkmalsliste für die radiusbezogene Auswertung von Positionstoleranzen

Am Bauteil Distanzplatte entstehen pro Bohrung 3 Populationen.

Pro Merkmal sind für die einzelnen Koordinaten folgende Parameter zu setzen (Bild 19 für die x-Koordinate). Zu beachten ist, dass entgegen der Zeichnungsangabe die Spezifikationsgrenzen auf ± 0,1 bezogen auf den Nennwert (hier Nennmaß) von 0,000 gelegt werden.

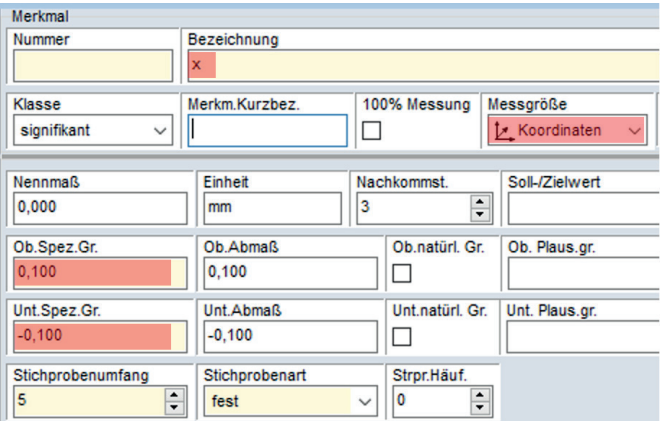

Bild 19 Detailfestlegungen pro Merkmal

Über die in qs-STAT anzuwählende Auswertestrategie wird die Auswertemethode zugeordnet. Im vorliegenden Fall ist es die Strategie Q-DAS Process Capability (06/2013) (Bild 20), die eine verbundene Auswertung der Koordinatenpaare (x<sub>i</sub>; z<sub>i</sub>) mit der "max. Wahrscheinlichkeitsellipse" vornimmt.

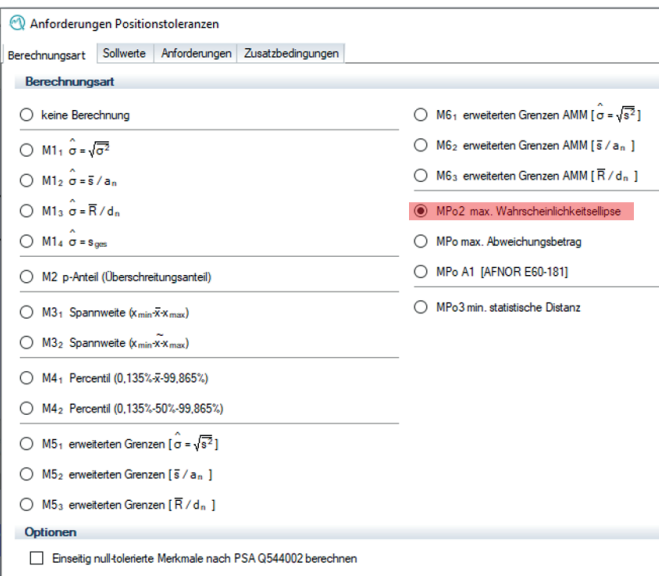

Bild 20 Auswertung des Prozessleistungsindexes für koordinatenbasierte Erfassung von Positionsabweichungen

## **4.3 Populationsspezifikationen für modifizierte Positionstoleranzen**

Auch für die im Bild 4 dargestellten, mit  $\overline{\circledcirc}$  und  $\overline{\circledcirc}$ modifizierten Positionen, können ebenfalls Populationen spezifiziert werden (Bild 21).

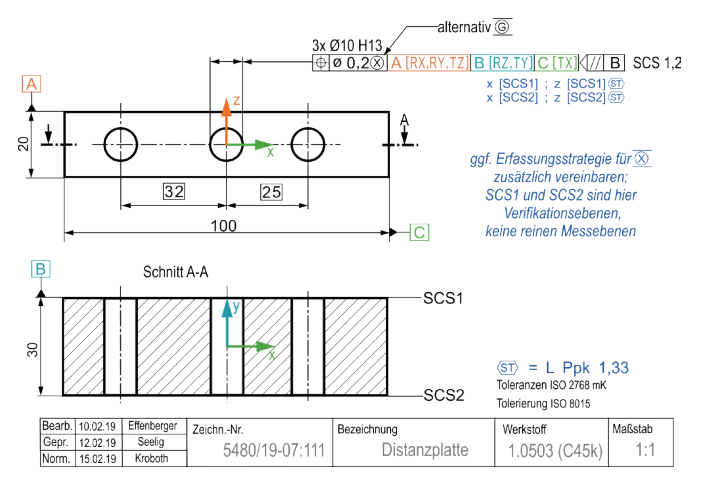

Bild 21 Endgültige Fassung einer technischen Zeichnung mit Populationsspezifikationen und modifizierter Positionstoleranz *Die Verifikationsebenen in Bild 21 sind in aller Regel keine Messebenen. Die Messpunkte am Zylindermantel sind durch einen Zylinder mit größtem Durchmesser zu ersetzen, der von der werkstofffreien Seite an die Messpunktwolke gelegt werden kann. Dessen Achse durchstößt das Parallelebenenpaar vom Bezug B, also die Ebenen SCS1 und SCS2. In diesen "Durchstoßstellen" der Bohrungsachse wird sich die Abweichungszone in ihrem Durchmesser dimensionieren (s. Bild 4). Die (x; z) -Koordinaten dieser Durchstoßpunkte (Schnittpunkte der Zylinderachse mit der jeweiligen Verifikationsebene) liefern die Daten, die statistisch bzgl. der Ppk-Anforderung auszuwerten sind.*

Die Auswertung der Daten erfolgt mit den Einstellungen in qs-STAT wie unter 4.2 beschrieben.

## **5 Zusammenfassung**

Mit der fundamentalen GPS-Norm DIN EN ISO 18391 ist für geometrische Qualitätsmerkmale nun die Möglichkeit gegeben, kundenspezifische Notationen für Populationsspezifikationen (statistisch zu überwachende Prüfmerkmale) zu verlassen und eine international vereinheitlichte Symbolsprache zu benutzen. Im Artikel "Populationsspezifikationen" in PIQ 49, November 2018 wurde jedoch noch auf die "Baustelle" bzgl. der Angabe solcher statistischen Anforderungen an mehrdimensionale Merkmale, wie positionstolerierte Abstandsmaße, hingewiesen. Im vorliegenden Artikel wird vorgestellt, wie eine Tolerierung von Populationen positionstolerierter Abstandsmaße erfolgen kann. Wird diese Codierungsform angewendet, sind viele Randbedingungen für die messtechnische Erfassung solcher Merkmale und für die statistische Auswertung bereits auf der Ebene der Zeichnung geklärt.

## **6 Literatur**

#### DIN EN ISO 1101

Norm, 2017-09 Geometrische Produktspezifikation (GPS) - Geometrische Tolerierung - Tolerierung von Form, Richtung, Ort und Lauf (ISO 1101:2017); Deutsche Fassung EN ISO 1101:2017

#### DIN EN ISO 5459

#### Norm, 2013-05

Geometrische Produktspezifikation (GPS) - Geometrische Tolerierung - Bezüge und Bezugssysteme (ISO 5459:2011); Deutsche Fassung EN ISO 5459:2011

#### (E) DIN EN ISO 5459

Normentwurf, 2017-12 Geometrische Produktspezifikation (GPS) - Geometrische Tolerierung - Bezüge und Bezugssysteme (ISO/DIS 5459.2:2017); Dieser Normentwurf ist vom DIN zurückgezogen worden.

#### DIN EN ISO 17450-3

Norm, 2016-12 Geometrische Produktspezifikation (GPS) - Grundlagen - Teil 3: Tolerierte Geometrieelemente (ISO 17450-3:2016); Deutsche Fassung EN ISO 17450-3:2016

#### DIN EN ISO 18391

Norm, 2017-03 Geometrische Produktspezifikation (GPS) – Populationsspezifikation (ISO 18391:2016); Deutsche Fassung EN ISO 18391:2016

#### **Haben wir Ihr Interesse geweckt?**

Q-DAS GmbH Eisleber Str. 2 69469 Weinheim www.q-das.com gunter.effenberger@hexagon.com

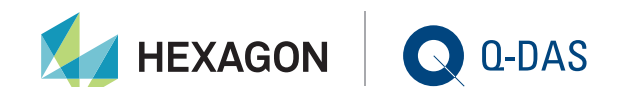